### Motoradapter 2A

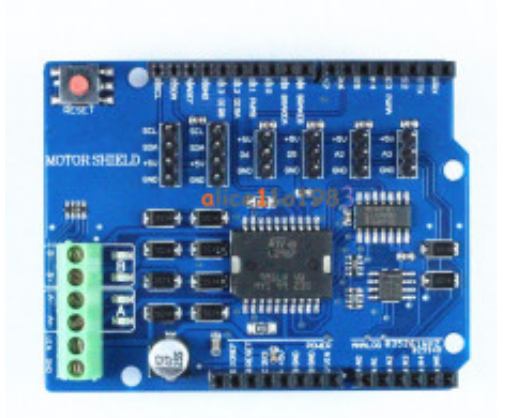

 **Produktkode:** 506 **Tilgjengelighet:** 1 **Lager:** VB

**Pris: kr. 150,00**

#### **Short Description**

L298P Shield R3 DC Motor Driver Module 2A H-Bridge 2 way For Arduino UNO 2560 WC

#### **Beskrivelse**

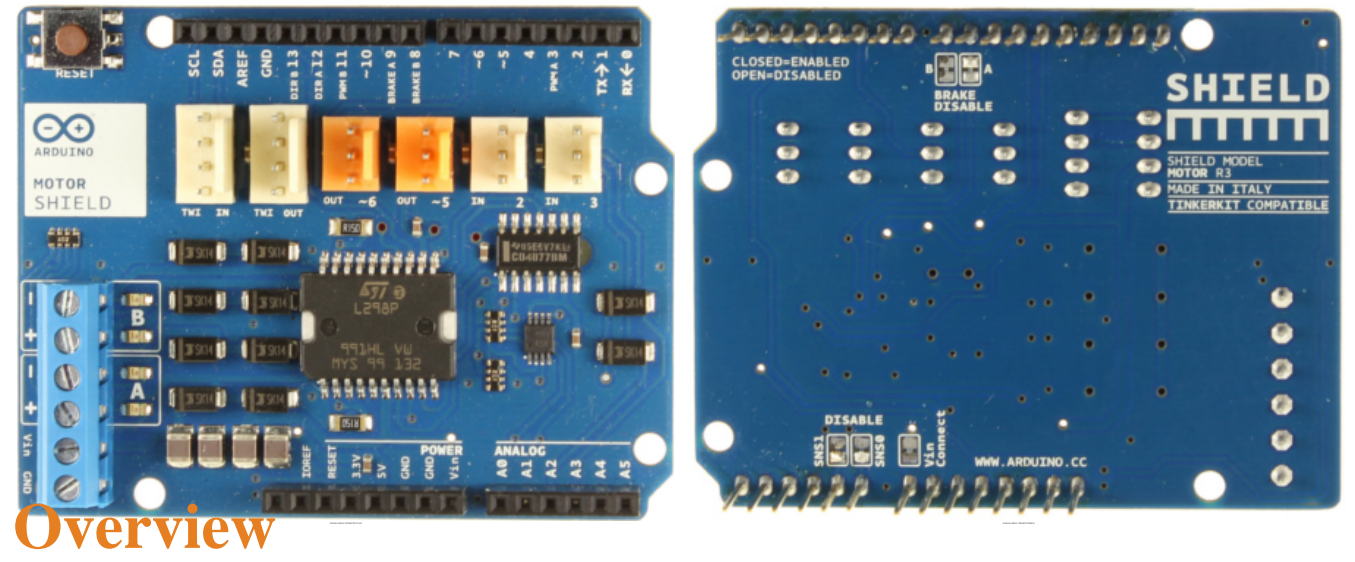

The Arduino Motor Shield is based on the L298 [\(datasheet](http://www.st.com/web/en/catalog/sense_power/FM142/CL851/SC1790/SS1555/PF63147)), which is a dual fullbridge driver designed to drive inductive loads such as relays, solenoids, DC and stepping motors. It lets you drive two DC motors with your Arduino board, controlling the speed and direction of each one independently. You can also

measure the motor current absorption of each motor, among other features. The shield is TinkerKit compatible, which means you can quickly create projects by plugging TinkerKit modules to the board.

#### **Summary**  $\mathbb{F}_{\alpha}$ ler controller  $V_{-}$  Drives 200 and  $\mathbb{F}_{\alpha}$ **Schematic & Reference Design**

EAGLE files: [arduino\\_MotorShield\\_Rev3-reference-design.zip](https://www.arduino.cc/en/uploads/Main/arduino_MotorShield_Rev3.zip) Schematic: arduino MotorShield Rev3-schematic.pdf

## **Power**

The Arduino Motor Shield must be powered only by an external power supply. Because the L298 IC mounted on the shield has two separate power connections, one for the logic and one for the motor supply driver. The required motor current often exceeds the maximum USB current rating.

External (non-USB) power can come either from an AC-to-DC adapter (wallwart) or battery. The adapter can be connected by plugging a 2.1mm centerpositive plug into the Arduino's board power jack on which the motor shield is mounted or by connecting the wires that lead the power supply to the Vin and GND screw terminals, taking care to respect the polarities.

To avoid possible damage to the Arduino board on which the shield is mounted, we reccomend using an external power supply that provides a voltage between 7 and 12V. If your motor require more than 9V we recommend that you separate the power lines of the shield and the Arduino board on which the shield is mounted. This is possible by cutting the "Vin Connect" jumper placed on the back side of the shield. The absolute limit for the Vin at the screw terminals is 18V.

The power pins are as follows:

Vin on the screw terminal block, is the input voltage to the motor connected to the shield. An external power supply connected to this pin also provide power to the Arduino board on which is mounted. By cutting the "Vin Connect"jumper you make this a dedicated power line for the motor.

GND Ground on the screw terminal block.

The shield can supply 2 amperes per channel, for a total of 4 amperes maximum.

# **Input and Output**

This shield has two separate channels, called A and B, that each use 4 of the Arduino pins to drive or sense the motor. In total there are 8 pins in use on this shield. You can use each channel separately to drive two DC motors or combine them to drive one bipolar stepper motor.

The shield's pins, divided by channel are shown in the table below:

Function production production production production production production production production production production production production production production production production production production production prod direction direction direction direction direction direction direction direction direction direction direction d PWM D3 D11 Brake D9 D8 Current Sensing Andreas Andreas Andreas Andreas Andreas Andreas Andreas Andreas Andreas Andreas Andreas Andreas

If you don't need the Brake and the Current Sensing and you also need more pins for your application you can disable this features by cutting the respective jumpers on the back side of the shield.

The additional sockets on the shield are described as follow:

Screw terminal to connect the motors and their power supply.

- 2 TinkerKit connectors for two Analog Inputs (in white), connected to A2 and A3.
- 2 TinkerKit connectors for two Aanlog Outputs (in orange in the middle),

connected to PWM outputs on pins D5 and D6.

2 TinkerKit connectors for the TWI interface (in white with 4 pins), one for input and the other one for output.

## **Motors connections**

Brushed DC motor. You can drive two Brushed DC motors by connecting the two wires of each one in the (+) and (-) screw terminals for each channel A and B. In this way you can control its direction by setting HIGH or LOW the DIR A andDIR B pins, you can control the speed by varying the PWM A and PWM B duty cycle values. The Brake A and Brake B pins, if set HIGH, will effectively brake the DC motors rather than let them slow down by cutting the power. You can measure the current going through the DC motor by reading the SNS0 and SNS1 pins. On each channel will be a voltage proportional to the measured current, which can be read as a normal analog input, through the function analogRead() on the analog input A0 and A1. For your convenience it is calibrated to be 3.3V when the channel is delivering its maximum possible current, that is 2A.

# **Physical Characteristics**

The maximum length and width of the Motor Shield PCB are 2.7 and 2.1 inches respectively. Four screw holes allow the board to be attached to a surface or case. Note that the distance between digital pins 7 and 8 is 160 mil (0.16"), not an even multiple of the 100 mil spacing of the other pins.